## Processes, I/O Multiplexing

David Hovemeyer

20 November 2019

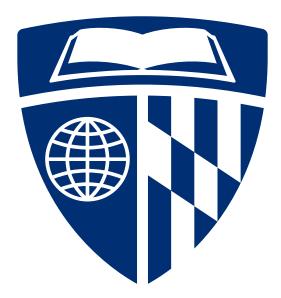

## Web server

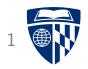

```
Main web server loop:
while (1) {
    int clientfd = Accept(serverfd, NULL, NULL);
    if (clientfd < 0) { fatal("Error accepting client connection"); }
    server_chat_with_client(clientfd, webroot);
    close(clientfd);
  }
```

Do you see any limitations of this design?

The server can only communicate with one client at a time

#### Concurrency

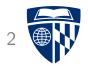

In general, servers (including web servers) can receive requests from many clients, *simultaneously* 

*Concurrency*: Processing involving multiple tasks that can execute *asynchronously* with respect to each other

• E.g., multiple server/client conversations could be ongoing at the same time

It would be good if our web server could serve multiple clients concurrently

## **Concurrency vs. parallelism**

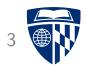

Concurrency is distinct from parallelism

Consider two tasks, A and B, consisting of a sequence of instructions

A and B execute *concurrently* if relative ordering of instructions in A and B is not guaranteed

• I.e., an instruction in A could happen either ''before'' or ''after'' an instruction in B

A and B execute in *parallel* if instructions in A and B can execute at the same time

• Parallel execution requires multiple processors or cores

Parallelism implies concurrency, but concurrency does not imply parallelism

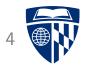

## Concurrency with processes

## Multi-process web server

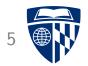

Code on web page: mp\_webserver.zip

• Only the main function is different than original webserver.zip

We'll discuss some of the interesting implementation issues

#### Processes

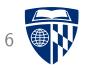

We've seen that the fork system call makes a new child process that is a duplicate of the parent process

• Including inheriting open files

Idea: each time the server accepts a connection, fork a child process to handle communication with that client

Multiple child processes can be executing concurrently

 $\bullet$  OS kernel is responsible for allocating CPU time and handling I/O

## Design

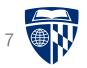

Issue: we may want to limit the number of simultaneous child processes

• Processes are somewhat heavyweight in terms of system resources

Before starting a child process, the server loop will wait to make sure fewer than the maximum number of child processes are running

## wait, SIGCHLD

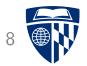

Several system calls exist to allow a parent process to receive a chlid process's exit status (wait, waitpid)

If a child terminates but the parent doesn't wait for it, it can become a zombie

A parent process can handle the SIGCHLD signal in order to be notified when a child process exits

Idea: parent will keep a count of how many child processes are running: use wait system call and SIGCHLD signal handler to detect when child processes complete

## Signal handlers

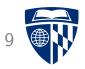

The signal and sigaction system calls can be used to register a *signal handler* function for a particular signal

Signal handler for the SIGCHLD signal, so server is notified when a child process terminates:

```
/* current number of child processes running */
int g_num_procs;
```

```
void sigchld_handler(int signo) {
    int wstatus;
    wait(&wstatus);
    if (WIFEXITED(wstatus) || WIFSIGNALED(wstatus)) {
      g_num_procs--;
    }
}
```

## Registering a signal handler

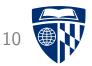

Register the sigchld\_handler function as a handler for the SIGCHLD signal:

```
struct sigaction sa;
sigemptyset(&sa.sa_mask);
sa.sa_flags = 0;
sa.sa_handler = sigchld_handler;
sigaction(SIGCHLD, &sa, NULL);
```

When a child process terminates, the OS kernel will deliver a SIGCHLD signal, and the sigchld\_handler function will be called

## Preparing to fork

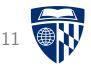

Before forking a child process, the server will wait until the number of processes is at least one less than the maximum:

```
while (g_num_procs >= MAX_PROCESSES) {
    int wstatus;
    wait(&wstatus);
    if (WIFEXITED(wstatus) || WIFSIGNALED(wstatus))
        g_num_procs--;
}
int clientfd = Accept(serverfd, NULL, NULL);
g_num_procs++;
pid_t pid = fork();
```

(Does this work?)

## A data race

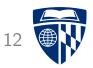

Consider the loop to wait until g\_num\_procs is less than the maximum:

```
while (g_num_procs >= MAX_PROCESSES) {
    int wstatus;
    wait(&wstatus);
```

The thing to understand about signals is that, in general, they can be delivered at *any* time

Imagine that SIGCHLD is received after checking g\_num\_procs
but before calling wait

Assuming that sigchld\_handler detects that a child process has exited, the call to wait is unnecessary

```
• If MAX_PROCESSES is 1, server is deadlocked!
```

### Another data race

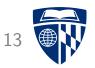

Consider the following seemingly innocuous statement:

```
g_num_procs--;
```

```
The code generated by the compiler is likely to be something similar to:
```

```
int tmp = g_num_procs;
tmp = tmp - 1;
g_num_procs = tmp;
```

Note that tmp would really be a register

Consider what happens if a SIGCHLD signal is received *after* the initial value of g\_num\_procs is read, but *before* the updated value of tmp is stored back to g\_num\_procs

• A decrement of g\_num\_procs (in sigchld\_handler) is lost, and the server no longer knows how many child processes are running!

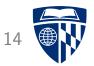

Consider code implementing g\_num\_procs--:

```
// Assume tmp is a register
int tmp = g_num_procs;
```

tmp = tmp - 1; g\_num\_procs = tmp;

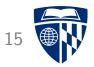

Consider code implementing g\_num\_procs--:

```
// Assume tmp is a register
int tmp = g_num_procs; value of g_num_procs loaded to tmp
```

tmp = tmp - 1; g\_num\_procs = tmp;

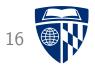

Consider code implementing g\_num\_procs--:

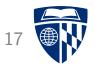

Consider code implementing g\_num\_procs--:

```
// Assume tmp is a register
int tmp = g_num_procs;
```

tmp = tmp - 1; tmp (old value of g\_num\_procs) decremented
g\_num\_procs = tmp;

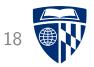

Consider code implementing g\_num\_procs--:

```
// Assume tmp is a register
int tmp = g_num_procs;
```

tmp = tmp - 1; g\_num\_procs = tmp;

invalid count stored in g\_num\_procs

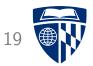

Consider code implementing g\_num\_procs--:

```
// Assume tmp is a register
int tmp = g_num_procs;
```

tmp = tmp - 1; g\_num\_procs = tmp;

Oops!

#### Data race

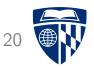

A *data race* is a (potential) bug where two concurrently-executing paths access a shared variable, and at least one path writes to the variable

 Paths ''race'' to access shared data, outcome depends on which one ''wins''

Data race is a special case of a *race condition*, a situation where an execution outcome depends on unpredictable event sequencing

A data race can cause data invariants to be violated (e.g., ''g\_num\_procs accurately reflects the number of processes running'')

Solution: *synchronization* 

• Implement a protocol to avoid uncontrolled access to shared data

## sigprocmask to the rescue

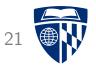

Signal handler functions are a potential cause of data races because they execute asynchronously with respect to normal program execution

• OS kernel could deliver a signal at any time

sigprocmask: allows program to block and unblock a specific
signal or signals

Idea: block SIGCHLD whenever g\_num\_procs is being accessed
by program code

• Prevent sigchld\_handler from unexpectedly modifying g\_num\_procs

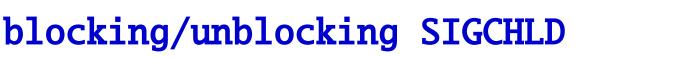

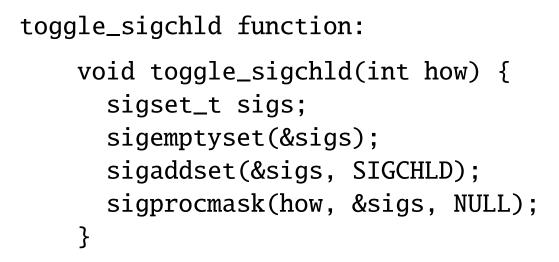

Use to protect accesses to g\_num\_procs:

```
toggle_sigchld(SIG_BLOCK);
g_num_procs++;
toggle_sigchld(SIG_UNBLOCK);
```

### Back to the web server!

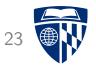

Web server main loop:

```
while (1) {
  wait_for_avail_proc();
  int clientfd = accept connection from client
  toggle_sigchld(SIG_BLOCK);
  g_num_procs++;
  toggle_sigchld(SIG_UNBLOCK);
  pid_t pid = fork();
  if (pid < 0) {
    fatal("fork failed");
  } else if (pid == 0) { /* in child */
    server_chat_with_client(clientfd, webroot);
    close(clientfd);
    exit(0);
  }
  close(clientfd);
}
```

## File descriptor sharing

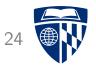

When a subprocess is forked, the child process inherits the parent process's file descriptors

In the web server, the forked child process inherits clientfd, the socket connected to the client

Convenient, since we want the child process to handle the client's request

Important: the *parent* process must close clientfd, otherwise the web server will have a file descriptor leak

- OS kernel imposes limit on number of open files per process
- $\bullet$  Too many file descriptors open  $\rightarrow$  can't open any more files or sockets

## Limiting number of processes

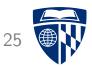

```
Before calling fork, web server calls wait_for_avail_proc:
    void wait_for_avail_proc(void) {
      toggle_sigchld(SIG_BLOCK);
      while (g_num_procs >= MAX_PROCESSES) {
        int wstatus:
        wait(&wstatus);
        if (WIFEXITED(wstatus) || WIFSIGNALED(wstatus)) {
          g_num_procs--;
        }
      }
      toggle_sigchld(SIG_UNBLOCK);
    }
```

Calls wait if too many processes are currently running

## Interrupted system calls

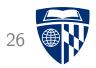

When a program receives a signal, it can interrupt the currently-executing system call

Special handling is required for accept system call to wait for connection from client:

```
int clientfd;
do {
    clientfd = accept(serverfd, NULL, NULL);
} while (clientfd < 0 && errno == EINTR);
if (clientfd < 0) {
    fatal("Error accepting client connection");
}
```

When errno is EINTR, it indicates that the system call was interrupted

## Async-signal safety

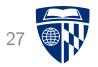

While we're talking about signals...

Because of the potential of signal handlers to introduce data races into the program, some library functions aren't safe to call from a signal handler

Good idea to know these:

man signal-safety | on 1

on Linux

Standard I/O routines (printf, scanf, etc.) are not async-signal safe ☺

## Putting it together

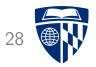

In the mp\_webserver directory:

- \$ gcc -o mp\_webserver main.c webserver.c csapp.c -lpthread
- \$ ./mp\_webserver 30000 ./site

### Result

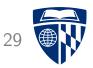

#### Visiting URL http://localhost:30000/index.html:

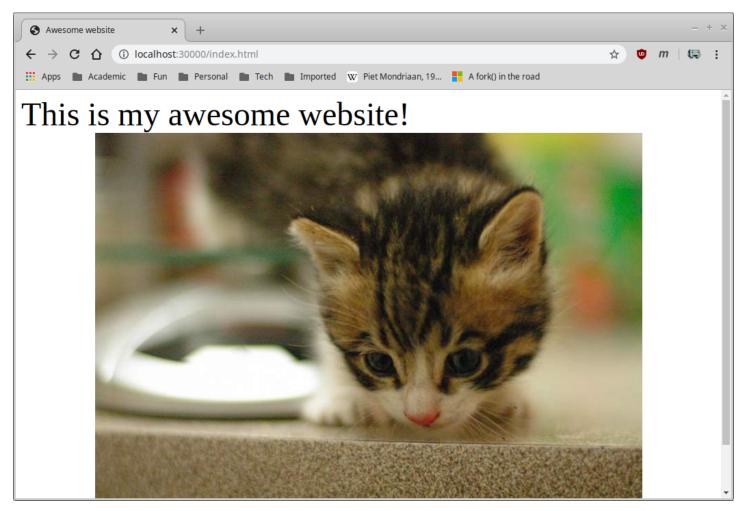

David Hovemeyer

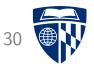

# I/O multiplexing

## I/O multiplexing

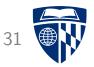

Alternative approach for supporting multiple simultaneous client connections

Basic idea: server maintains sets of active file descriptors (mostly client connections, but also for file I/O)

Main server loop uses select or poll system call to check which file descriptors are *ready*, meaning that a real or write can be performed without blocking

Compared to using processes or threads for concurrency:

- Advantage: higher performance
- Disadvantage: higher code complexity

## select system call

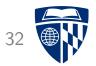

The select system call:

#include <sys/select.h>

readfds, writefds, and exceptfds are sets of file descriptors

select waits until at least one file descriptor has become ready for reading or writing, or has an exceptional condition

- readfds, writefds, and/or exceptfds are modified to indicate the specific file descriptors that are ready
- timeout specifies maximum amount of time to wait, NULL means indefinitely

## I/O multiplexing main loop

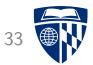

```
Pseudo-code:
```

```
create server socket, add to active fd set
```

```
while (1) {
    wait for fd to become ready (select or poll)
```

```
if server socket ready
   accept a connection, add it to set
```

```
for fd in client connections
    if fd is ready for reading, read and update connection state
    if fs is ready for writing, write and update connection state
}
```

## Updating connection state

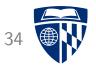

The main difficulty of using I/O multiplexing is that communication with clients is *event-driven* 

When data is read from the client, event-processing code must figure out what to do with it

• Data read might be a partial message

Similar issue when sending data to client: data might need to be sent in chunks

Maintaining and updating state of client connections is much more complicated compared to code for process- or thread-based concurrency

• With these approaches, we can just use normal loops and control flow

## **Example:** echo server

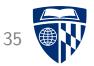

CS:APP textbook presents implementation of an echo server using I/O multiplexing

3x code compared to simple echo server!

## Coroutines

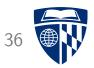

One way to reduce the complexity of I/O multiplexing is to implement communication with clients using *coroutines* 

Coroutines are, essentially, a lightweight way of implementing threads

• But with runtime cost closer to function call overhead

Each client connection is implemented as a coroutine

When a client file descriptor finds that a client fd is ready for reading or writing, it *yields* to the client coroutine

The client coroutine does the read or write (which won't block), updates state, and then yields back to the server control loop